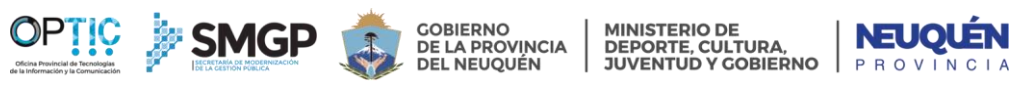

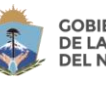

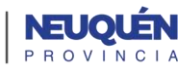

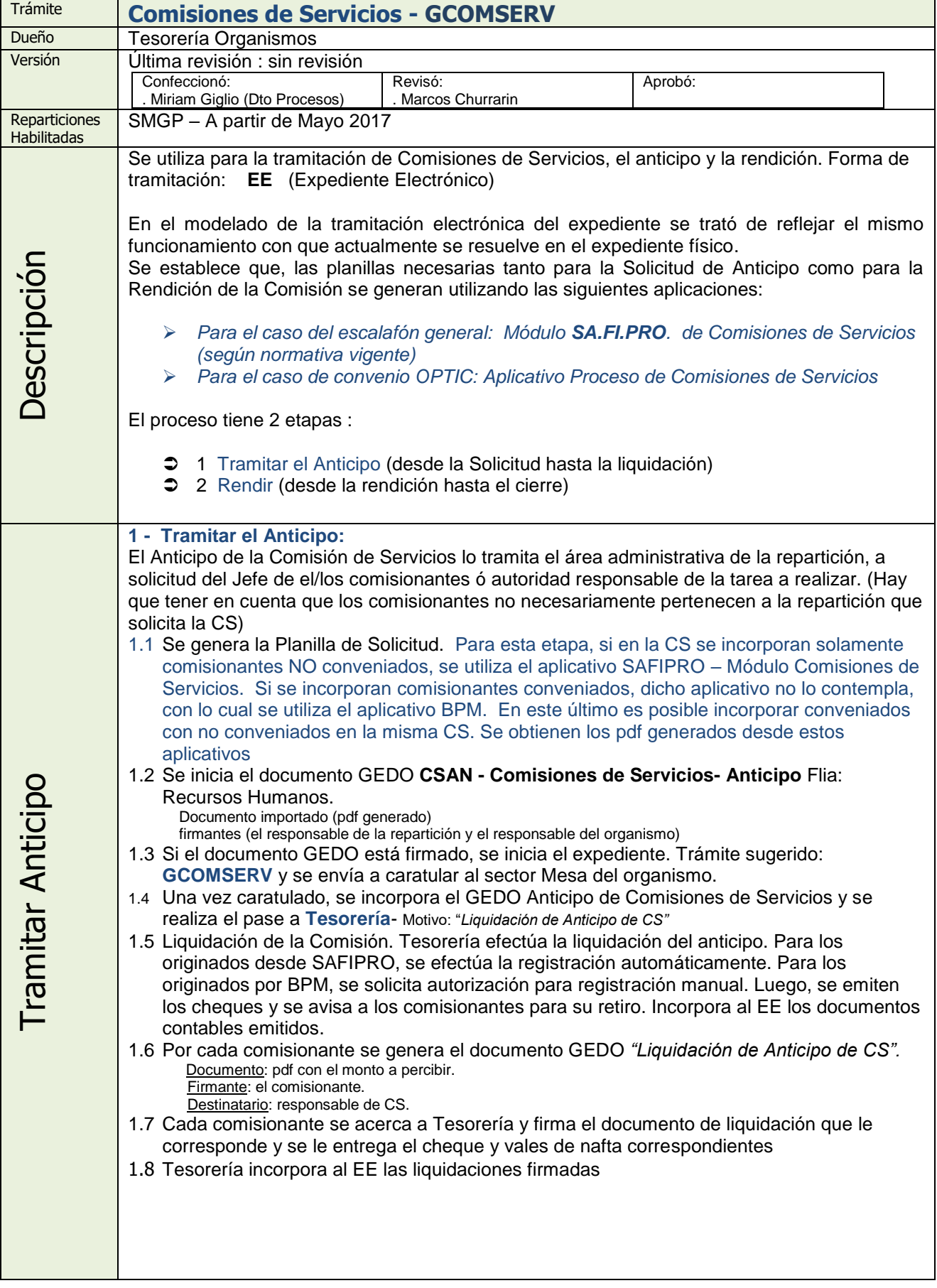

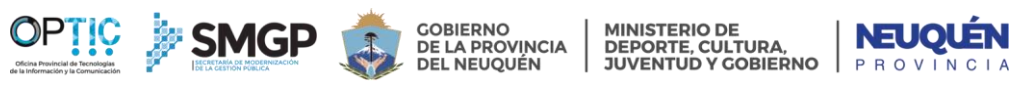

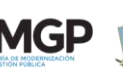

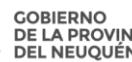

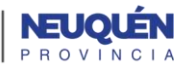

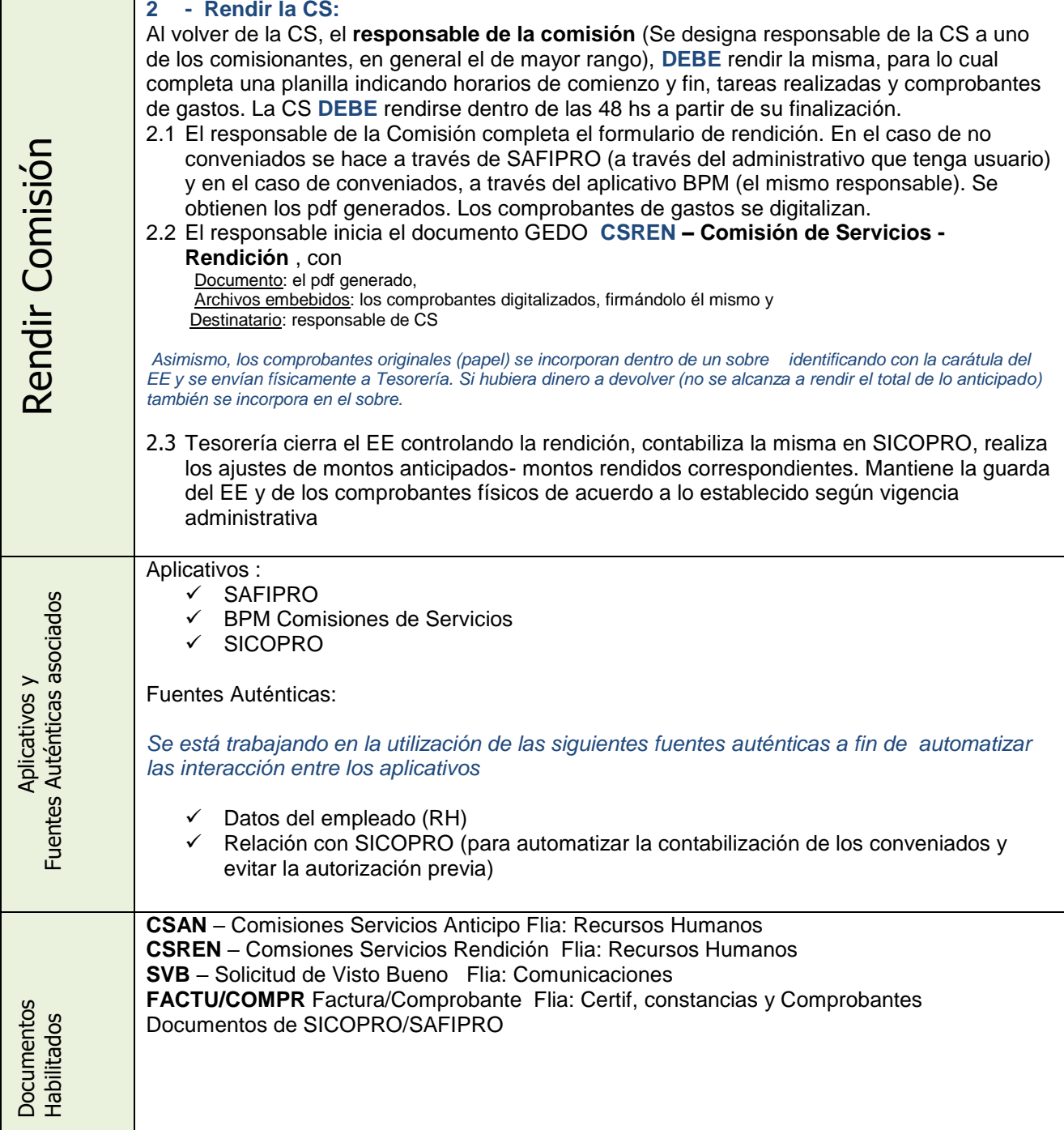

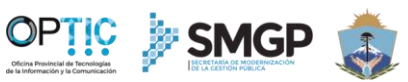

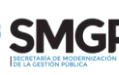

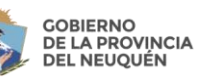

MINISTERIO DE<br>DEPORTE, CULTURA,<br>JUVENTUD Y GOBIERNO

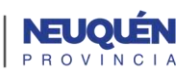

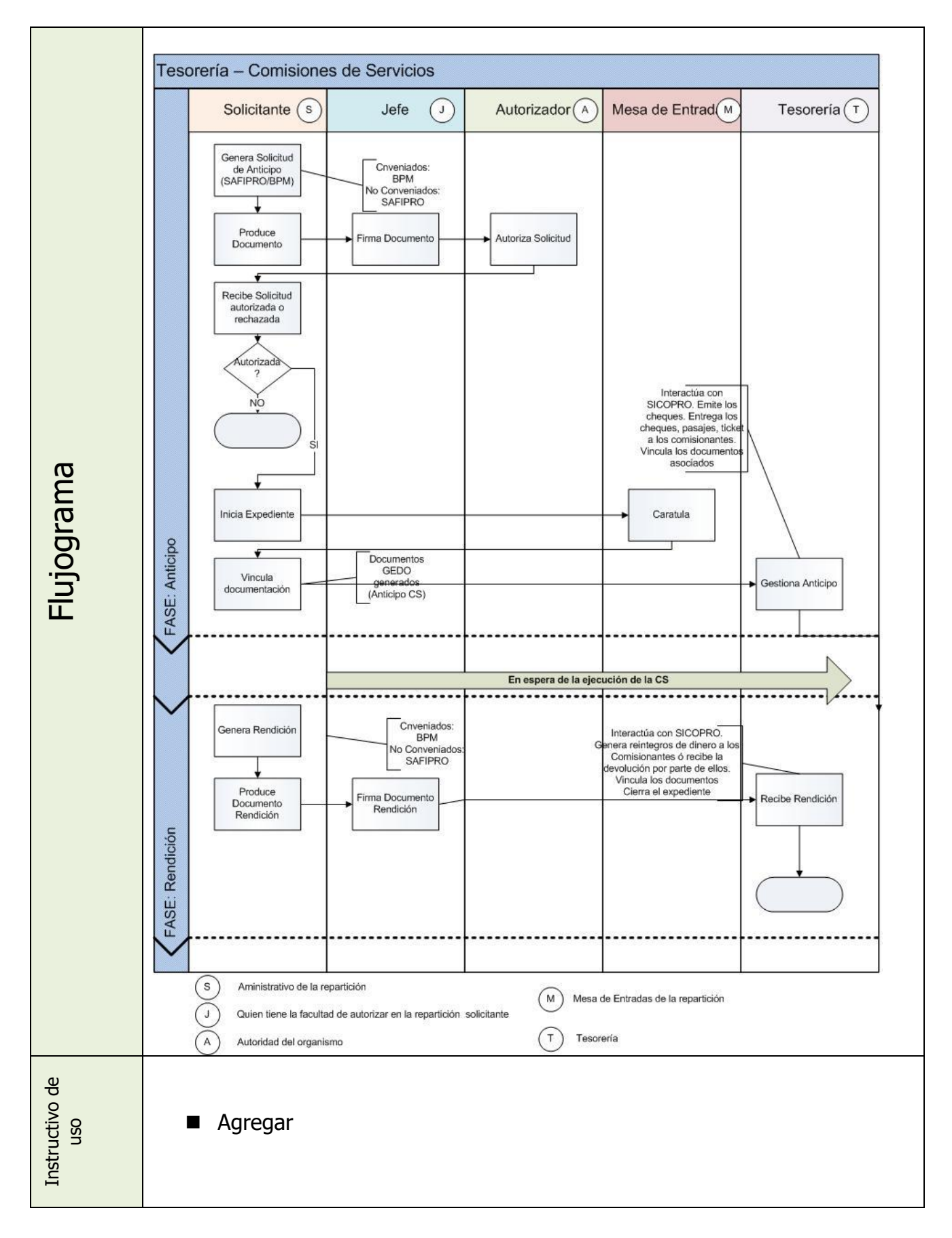

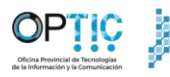

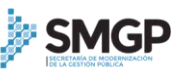

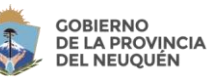

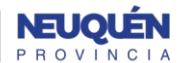

**Consideraciones técnicas y normativas a resolver: 1. Para la contabilización del expediente en el SiCoPro – Numeración del expediente** El sistema contable (SiCoPro) utiliza el formato de numeración actual para ingresar los registros. Ese número tiene el siguiente formato : Xxxx - 4 dígitos numéricos para el guarismo ( Código que identifica el servicio) Ej. 7012 identifica a OPTIC Xxxxxx - 6 dígitos numéricos para el número de expdte (numeración correlativa por guarismo y gestión) Xxxx – 4 dígitos numéricos para el año El expediente electrónico utiliza el siguiente formato: EX : indica que es un expediente xxxx: 4 dígitos numéricos para el año xxxxxxxx: 8 dígitos numéricos para el número (numeración correlativa de todos los documentos generados en GEDE) NEU: indica que es la Provincia de Neuquén aaaa#aaa - 8 caracteres alfanuméricos para identificar la repartición antes del # indica la Dirección ó sector, después del # indica el organismo. Ej. : NEU-OPT#SGP identifica a OPTIC SiCoPro no realiza chequeo del número de expediente contra el sistema de expedientes (GesDocu), solamente necesita identificar el Servicio Administrativo y una numeración unívoca del mismo, con lo cual se observa que el inconveniente está solamente en convertir el código alfanumérico del EE a un código del formato de GesDocu Ej. En GesDocu : 7012 – 001111 / 2017 En EE : EX – 2017 – 00000837 – NEU-OPT#SGP *Solución sugerida: tabla de conversión de códigos que relacione el número EE con un número del formato de expediente físico* Ej. El EE : EX – 2017 – 00000837 – NEU-OPT#SGP se contabiliza como 7012 – 00008037 / 2017 **2. Para la contabilización del expediente en el SiCoPro – Autorización para liquidar** Para cargar los registros al SiCoPro, el trámite debió ser generado desde SaFiPro y esto es obligatorio. Esta registración se realiza de forma semi automática entre ambos sistemas ya que SaFiPro genera un archivo de texto que luego SiCoPro levanta. En el caso de que el trámite no haya sido gestionado desde SaFiPro, p.e. trámites de convenios que SaFiPro no resuelve, tesorería tiene que solicitar autorización específica para cada expediente con la argumentación pertinente. Esto es así actualmente. Se solicitó a Contaduría que especifique el formato de archivo a generar para que pueda incorporarse esa funcionalidad al aplicativo de convenios y evitar el ingreso por excepción del mismo. **3. Auditoría de los expedientes** Esto es válido para cualquier expediente, en particular para el trámite en cuestión. Existen dos puntos de auditoría: Tribunal de Cuentas y Contaduría, ambos con la misma normativa en cuanto a la forma en que deben entregarse los expedientes a auditar. Se necesita establecer un aval legal que defina el formato con que se enviarían para auditoría los expedientes y específicamente los comprobantes de gastos. En cuanto a este tema se analizaron algunas propuestas que varían desde el envío del expediente en formato digital y los comprobantes en forma física caratulados con el expediente en cuestión hasta la generación paralela del expediente papel (no recomendado). Se necesita una definición en acuerdo con Contaduría y Tribunal de Cuentas **Resumen de temas a resolver**: Numeración de expediente : dependiendo de la alternativa acordada será el desvío en tiempo para la implementación Normativa : no se puede implementar sin tener el aval correspondiente, a menos que se opte por el paralelo Integración con otros sistemas : se puede desarrollar a posteriori y no implica mayor impedimento.